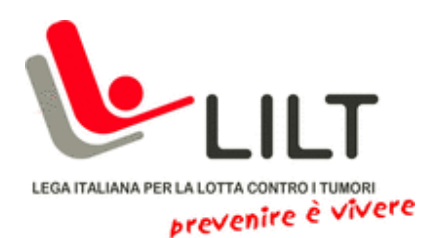

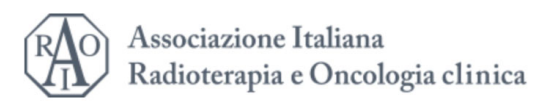

## **INFORMAZIONI GENERALI**

## **Accreditamento ECM**

L'evento è stato accreditato con ID n. 382597 e attribuisce 5 crediti formativi a tutte le professioni sanitarie.

Per poter avere i crediti è necessario seguire tutti i moduli e gli approfondimenti quindi compilare i questionari di valutazione e di apprendimento

## **Modalità di iscrizione**

L'iscrizione è gratuita; per iscriversi contattare omnia@omniacongressi.com.

## **Come seguire il corso**

Per seguire il corso è sufficiente collegarsi al sito www.omniacongressi.com; se non si ha già un proprio account, crearne uno, selezionare il corso e quindi inserire il codice comunicato dalla segreteria.

Per poter fruire del corso, si consiglia l'uso di un pc e una connessione Internet stabile.

Per windows è necessario che JavaScript e cookie abilitati, ed è consigliato che Active X abilitato e sbloccato per Microsoft Internet Explorer.

Per Mac OS devono essere abilitati in Safari i plug in e come browser consigliamo: Google Chrome o Mozilla Firefox